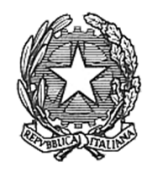

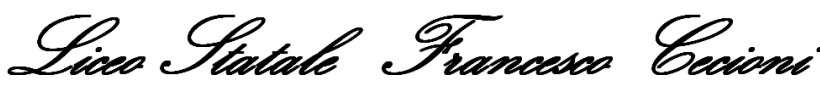

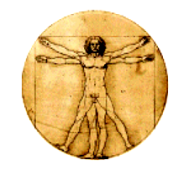

Liceo Artistico - Liceo Linguistico - Liceo Scientifico Liceo delle Scienze Applicate - Liceo delle Scienze Umane

# **NORME DI COMPORTAMENTO NEI LABORATORI D'INFORMATICA**

## **NORME GENERALI DI SICUREZZA**

- 1. Le porte dei laboratori devono essere apribili verso l'esterno
- 2. Gli ingressi e le uscite, comprese quelle di sicurezza, devono essere facilmente accessibili ed adeguatamente segnalate ed i corridoi devono essere lasciati sgombri.
- 3. Le zone pericolose devono essere segnalate opportunamente.
- 4. Tutti gli apparati elettrici devono avere il collegamento elettrico a terra.
- 5. Tutti i banconi di laboratorio a struttura metallica devono avere il collegamento elettrico a terra.
- 6. I cavi elettrici (compresi quelli di alimentazione delle apparecchiature di laboratorio mobili), devono essere sempre adeguatamente protetti.
- 7. Gli estintori di incendio devono essere bene in vista e facilmente raggiungibili. La tipologia degli estintori deve essere del tipo a CO2
- 8. Ogni locale deve essere bene aerato.

### **NORME GENERALI DI PREVENZIONE**

*Coloro che usano un comportamento inadeguato in laboratorio non mettono a repentaglio solo la propria salute, ma anche quella degli altri.*

### **Accesso ai laboratori**

L'accesso ai laboratori è consentito solo al Dirigente Scolastico, agli Insegnanti dei laboratori, agli Assistenti Tecnici e ai Collaboratori Scolastici in organico nell'istituto, agli studenti negli orari di svolgimento delle esercitazioni didattiche: tutte le altre persone che desiderano accedere ai laboratori devono espressamente essere autorizzate dal Dirigente Scolastico o dal Responsabile di Laboratorio.

### **Comportamento in laboratorio**

- 1. È proibito agli studenti accedere al laboratorio in assenza dell'insegnante o del personale preposto.
- 2. In laboratorio sono assolutamente proibiti atteggiamenti non consoni di qualsiasi genere.
- 3. E' proibito fare uso di giochi software nel laboratorio, o comunque utilizzare connessioni non autorizzate
- 4. In laboratorio è assolutamente vietato bere, mangiare, fumare.
- 5. Nei laboratori e nei corridoi adiacenti non si deve correre, né aprire o chiudere violentemente le porte.
- 6. Non sedersi o sdraiarsi mai sui banchi di lavoro.
- 7. I pavimenti ed i passaggi tra i banchi e verso le porte, le porte stesse, i corridoi e tutte le vie di fuga devono essere sempre tenuti sgombri, i cassetti e gli armadietti dei banchi devono essere tenuti chiusi (borse, libri abiti ombrelli ecc. devono essere lasciati negli appositi spazi al di fuori del laboratorio);
- 8. L'accesso di studenti al laboratorio è consentito, al di fuori delle attività curriculari, solo alla presenza di un docente accompagnatore che applica il regolamento
- 9. L'accesso e l'utilizzo del laboratorio anche in orario pomeridiano è consentito, nell'ambito dei progetti e delle convenzioni autorizzate, solo con la presenza di un docente o di chi contrattualmente ne svolge le funzioni che si assume la responsabilità di gestire la struttura tecnologica e di vigilare sul suo corretto utilizzo
- 10.In occasione di particolari situazioni come manifestazioni, occupazione studentesca, autogestione, le attività di laboratorio sono sospese e pertanto i locali opportunamente chiusi, salvo specifiche indicazioni del D.S. e del Responsabile di laboratorio

### **Norme elementari per l'uso di apparecchiature ed attrezzature**

- 1. Usare con cura le attrezzature e le apparecchiature seguendo le indicazioni degli insegnanti
- 2. E' fatto divieto di usare software non conforme alle leggi sul copyright
- 3. Segnalare al personale dei laboratori eventuali danni e/o malfunzionamenti delle apparecchiature;
- 4. E' fatto divieto di intervenire personalmente in caso di guasto o ordinaria manutenzione delle risorse;
- 5. È vietato alterare le apparecchiature e spostarle dalla loro posizione originale.
- 6. E' fatto divieto effettuare cablaggi su tutte le apparecchiature e periferiche
- 7. È vietato l'uso e l'installazione di programmi software senza l'autorizzazione esplicita del responsabile di laboratorio
- 8. È vietato l'utilizzo di attrezzature personali (es. portatili, collegamenti seriali, ZIP, penne USB) senza l'autorizzazione esplicita del responsabile di laboratorio.
- 9. Gli accessi alle risorse internet devono essere effettuate sotto stretto controllo del personale di laboratorio. In qualunque momento il docente o il Responsabile di Laboratorio che verifichino un uso della connessione contrario a disposizioni di legge o di regolamento interno, e comunque non coerente con i principi che regolano la scuola, possono disattivarla senza indugio; nel caso siano coinvolti studenti, ne verrà data comunicazione al Coordinatore del Consiglio di Classe di loro appartenenza per l'adozione di eventuali provvedimenti disciplinari.
- 10.Non cercare di fare funzionare apparecchiature che non si conoscono.
- 11.Non toccare con le mani bagnate apparecchi elettrici sotto tensione
- 12.Leggere e rispettare sempre le indicazioni dei cartelli di segnalazione e informazione posti sulle attrezzature e strumentazioni dei laboratori.
- 13.Alle fine di ogni esercitazione attenersi scrupolosamente alle procedure di spegnimento dettate dal docente in laboratorio.
- 14.Di norma non è consentito lasciare il posto VDT senza aver preventivamente attivato la procedura di disattivazione e rimesso a posto la seduta
- 15.I docenti, al termine di ogni esercitazione, dovranno effettuare una ricognizione del laboratorio segnalando, su apposito registro predisposto, immediatamente ogni eventuale guasto, manomissione, danneggiamento, furto ecc.
- 16.In base alle leggi che regolano la distribuzione delle licenze, i prodotti software presenti in laboratorio non sono disponibili per il prestito individuale
- 17.Gli studenti non possono sistemi di memorizzazione dati portati da casa sui PC dell'aula se non espressamente autorizzati dall'assistente tecnico o da insegnanti. In ogni caso chiunque utilizzi chiavette USB o altri sistemi di memoria di massa su un PC dell'aula deve prima dell'uso effettuare una scansione del medesimo con l'apposito programma antivirus.
- 18.Ogni utente si impegna ad utilizzare le macchine, i programmi, e la propria login soltanto per uso didattico o scientifico.
- 19.Ogni utente è responsabile della propria login e della propria password e si impegna a non comunicarli e a non farli utilizzare da altri. Ogni utente si impegna, inoltre, a non fornire ad

altri indicazioni o istruzioni che possano essere idonee a consentire l'accesso al sistema informatico o telematico.

- 20.Ogni utente si impegna a non copiare i programmi installati sulle macchine su qualunque tipo di supporto, né per uso personale, né per uso professionale né per uso commerciale, né in tutto né in parte, né per un utilizzo permanente né per un utilizzo temporaneo.
- 21.Ogni utente si impegna a non modificare i programmi installati sulle macchine.
- 22.Ogni utente si impegna a non tradurre, adattare, trasformare i programmi installati sulle macchine.
- 23.Ogni utente si impegna a non diffondere programmi virus o comunque idonei ad arrecare danno ai sistemi informatici dei laboratori o a sistemi informatici altrui.
- 24.Ogni utente si impegna a non intercettare comunicazioni informatiche altrui.

#### **NORME PARTICOLARI**

Ogni laboratorio di informatica dovrà essere dotato di apposito registro delle manutenzioni dove annotare:

- 1. Gli interventi effettuati su software e hardware
- 2. Le segnalazioni delle manomissioni e danneggiamenti
- 3. Gli interventi eseguiti da soggetti esterni (ditte specializzate)
- 4. Completa la documentazione nel laboratorio apposito registro presenze da compilarsi prima dell'effettuazione delle esperienze
- 5. Le licenze dei programmi, i software in dotazione, i libretti d'uso delle attrezzature e ogni altra documentazione utile, dovrà essere debitamente conservata nei locali adibiti a questo specifico scopo.

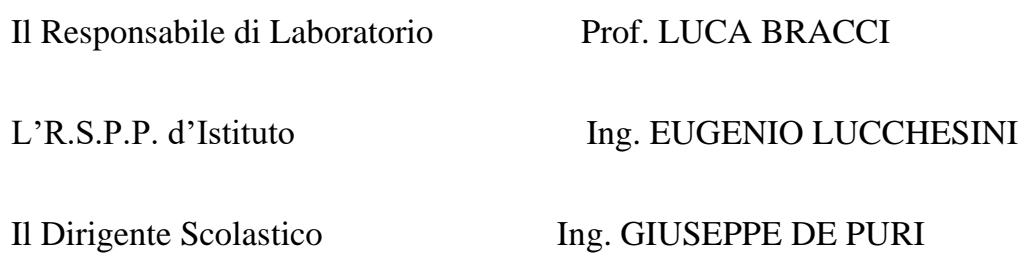

LIVORNO lì 02/02/2018